# **"How to Manage User"**

**Kavayitri Bahinabai Chaudhari North Maharashtra University Jalgaon** 

# Go to **[http://nmuj.digitaluniversity.ac](http://nmuj.digitaluniversity.ac/)** URL and Enter Your

### College Username and Password and Login

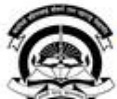

Interaction Cell

> Continuing Education

Home - My Login - My Settings - Logout - Calender - SiteMap - Contact Us Kavayitri Bahinabai Chaudhari North Maharashtra University A' Grade NAAC Re-Accredited (3rd Cycle) Jaloaon-425001, Maharashtra (India) Change Language  $\blacktriangleright$  Change Theme \* Courses \* Colleges & Institutions \* Schools \* Admissions-AY 2019-2020 \* DEEL(External Mode) \* Scholarships \* e-Suvidha Services \* Examinations » Download Various Forms » Online Application » Presentations » Convocations » Online Results Oct/Nov 2019 » Results University User About University Password कर्नाटीवी बरिणाबाई चोचरी उत्तर मताराष्ट्र विद्यापीठ, जळगाव > University Song addard North Maharashira a top > Organizational Structure Forgot Password Accreditation & Recognition > Awards & Honors >Tribunal Download **Statistics** >Maharashtra Public Announcements -· e-Suvidha University Act 2016 Ne >Lab to Land Project mobile app > Maharashtra Prohibition **News and Events Application Forms** Of Ragging Act, 1999 > Right to Information Act Click here to fill online Request/ Updation > University Job Opening form for receiving SMS alerts regarding e-> Colleges/Institutes Job Suvidha /Examination /University Activities Openings Announcements Ne to College Ne > Tenders Ne More... >Advertisement . How to Obtain Various Certificate **Online Application** . Click Here to download various forms **Activities/Services** for Admission/Enrollment Circular Regarding Registration Of Mobile >Department of Student's Numbers To Receive SMS Alerts From Welfare University > Knowledge Resource \_ Application form for New Colleges for Center getting Digital College Software > Syllabi > Academic Calendar More... >Events/ Conferences/ Downloads **Circulars/Notices** Workshops Ne > Central Training and Placement Cell >University Industry Click Here to view various Presentations Circular regarding Guidelines for Admission

Data Uploading of Pattern Change Students

of AY 2019-20

Academic Year 2019-20

regarding Digital University Framework

Ne

# Click on "Administration" Tab

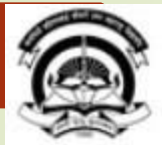

Home My Login My Settings Logout Calendar Sitemap Contact Us Switch TO OA

#### Kavayitri Bahinabai Chaudhari North Maharashtra University

'A' Grade NAAC Re-Accredited (3rd Cycle) Jalgaon-425001, Maharashtra (India)

G

Course Definition | College Definition | Admissions | Registration | Administration | Messaging | Pre Examination | Examination | Reports | Student Profile | Invoice | Dashboard | Student Facilitation Center |

#### **Reports Dashboard**

Welcome Mahatma Gandhi Taluka Shikshan Mandal's Arts, Commerce and Science College, Chopda! You have logged in as College and your last logon was 5/5/2020 5:10:24 PM

#### Home

- Course Definition
- \* College Definition
- Admissions
- · Registration
- \* Administration
- · Messaging
- · Pre Examination
- · Examination
- Reports
- · Student Profile
- Invoice
- · Dashboard
- · Student Facilitation Center

### College Support | FAQ and Feedback

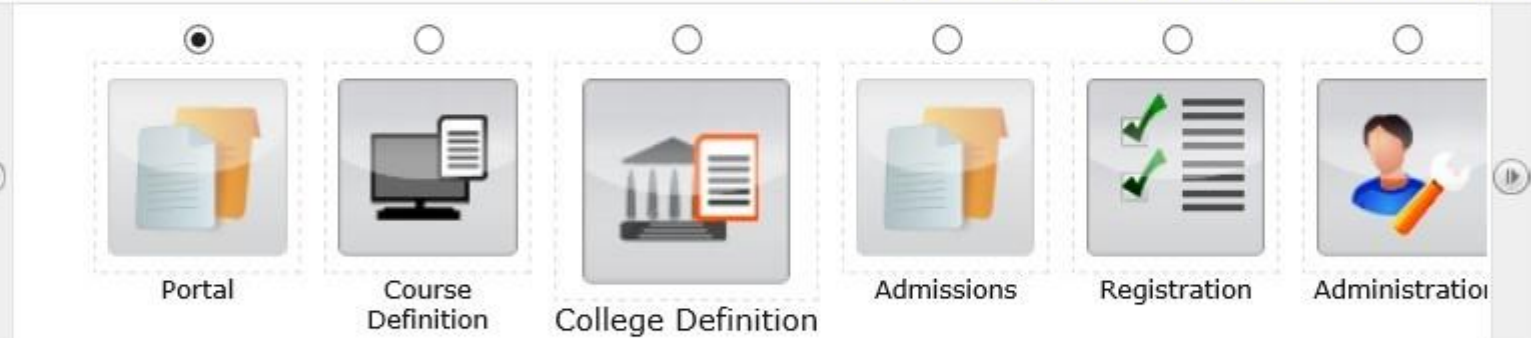

Set Default Module

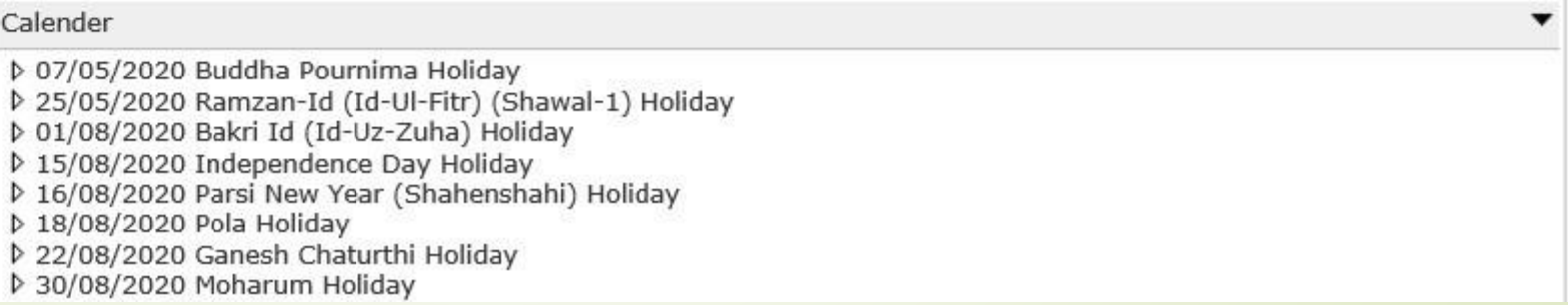

## Click on **"Manage Users"**

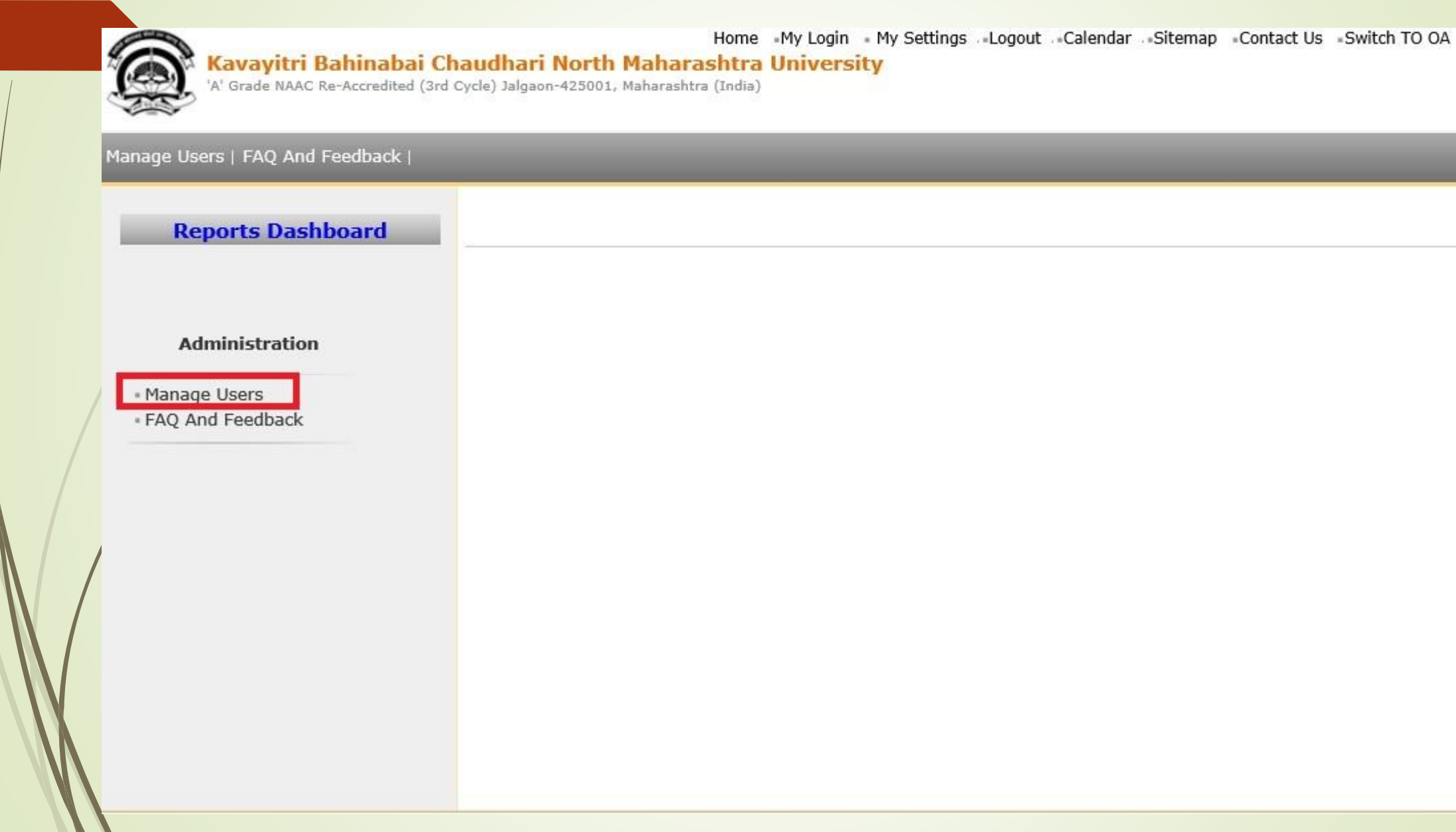

# Click on **"Select"** button to select any one of following role to

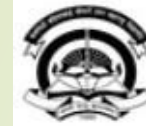

Home My Login My Settings Logout Calendar Sitemap Contact Us Switch TO OA<br>A' Grade NAAC Re-Accredited (3rd Cycle) Jalgaon-425001, Maharashtra University<br>A' Grade NAAC Re-Accredited (3rd Cycle) Jalgaon-425001, Maharashtra (

#### Manage Users | FAQ And Feedback |

#### **Reports Dashboard**

College Name : Mahatma Gandhi Taluka Shikshan Mandal's Arts, Commerce and Science College, Chopda, Chopada College **Code: 140022 Region:** 

#### **User Management - Role wise User Creation**

#### **Administration**

**Search Users by Name/Username** 

- Manage Users - FAQ And Feedback

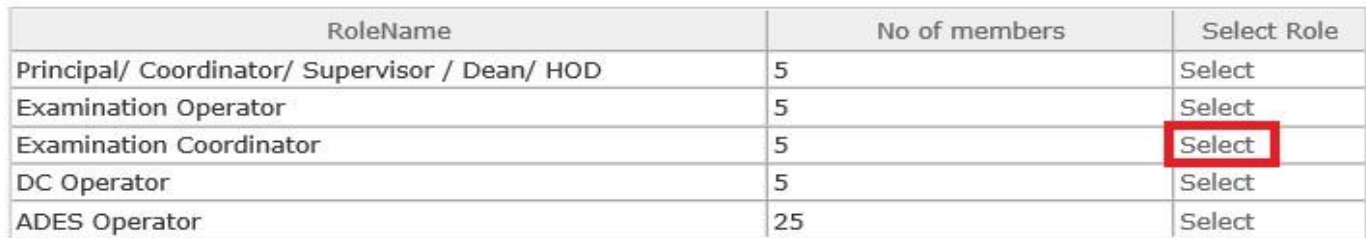

## Click on "Create New User" Tab

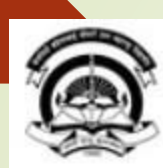

Home -My Login - My Settings - Logout - Calendar - Sitemap - Contact Us - Switch TO OA

#### Kavayitri Bahinabai Chaudhari North Maharashtra University

'A' Grade NAAC Re-Accredited (3rd Cycle) Jalgaon-425001, Maharashtra (India)

#### Manage Users | FAQ And Feedback |

#### **Reports Dashboard**

College Name : Mahatma Gandhi Taluka Shikshan Mandal's Arts, Commerce and Science College, Chopda, Chopada College Code: 140022 Region:

#### **User Management for the Role Examination** Coordinator

#### **Administration**

Create New User

- Manage Users - FAQ And Feedback

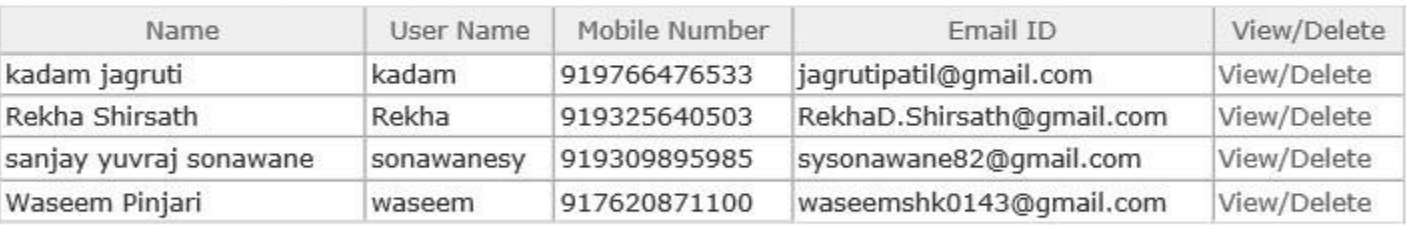

# After Filling details, Clicking on **"Save"** button, OTP & Details are send via SMS and e-mail

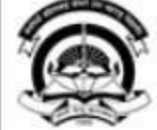

Kavayitri Bahinabai Chaudhari North Maharashtra University 'A' Grade NAAC Re-Accredited (3rd Cycle) Jalgaon-425001, Maharashtra (India)

Manage Users | FAQ And Feedback

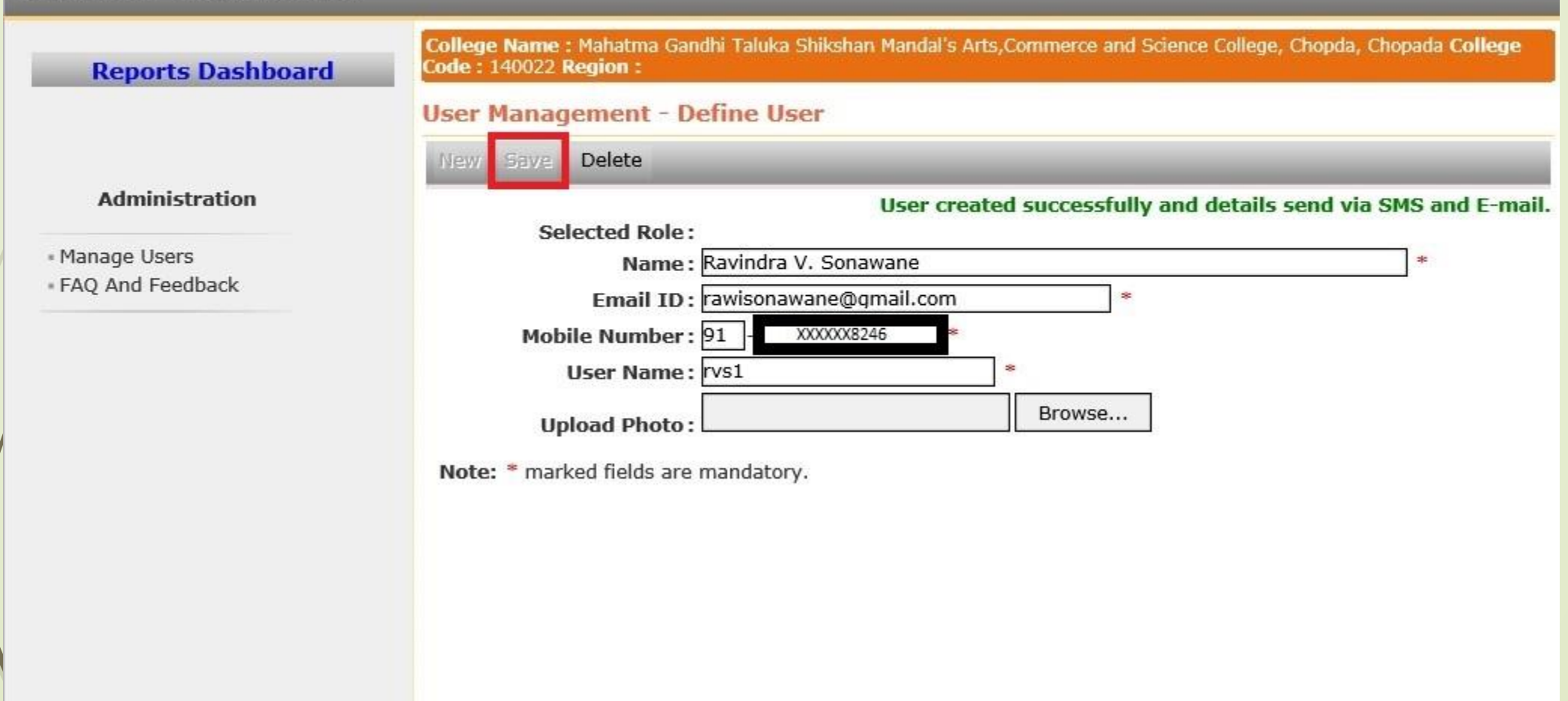

# Enter User Name & OTP which is sent on Registered Mobile Number & email

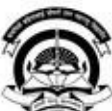

#### Kavavitri Bahinabai Chaudhari North Maharashtra University

A' Grade NAAC Re-Accredited (3rd Cycle) Jalgaon-425001, Maharashtra (India)

Home - Calender - SiteMap - Contact Us

Change Language Thange Theme

\* Courses \* Colleges & Institutions \* Schools \* Admissions-AY 2019-2020 \* DEEL(External Mode) \* Scholarships \* e-Suvidha Services \* Examinations » Download Various Forms » Online Application » Presentations » Convocations » Online Results Oct/Nov 2019 » Results

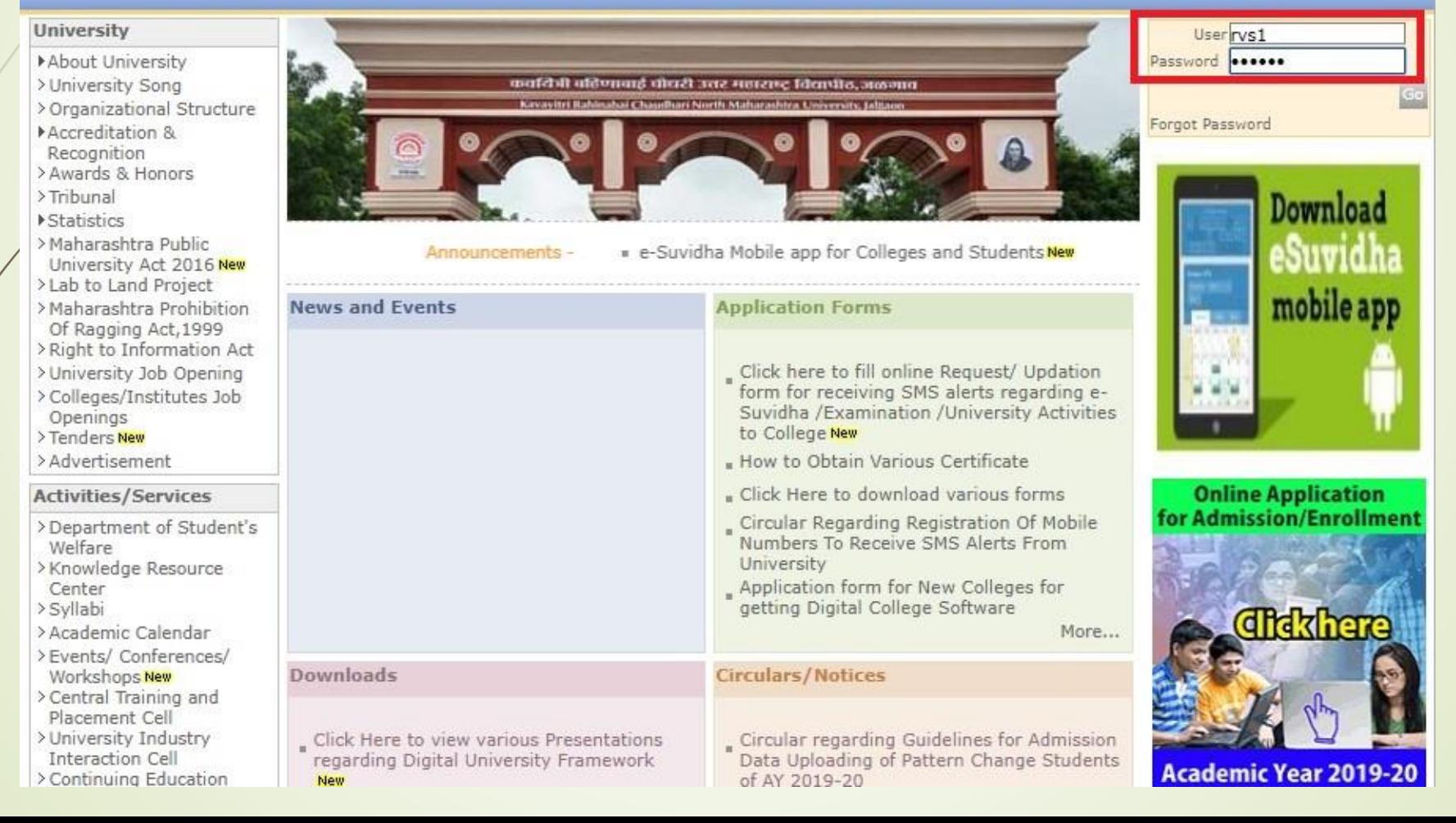

# Enter OTP as Old Password is sent on Mobile Number & email new password and Re-enter Password to create final Password & Click on Get OTP button

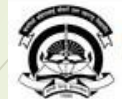

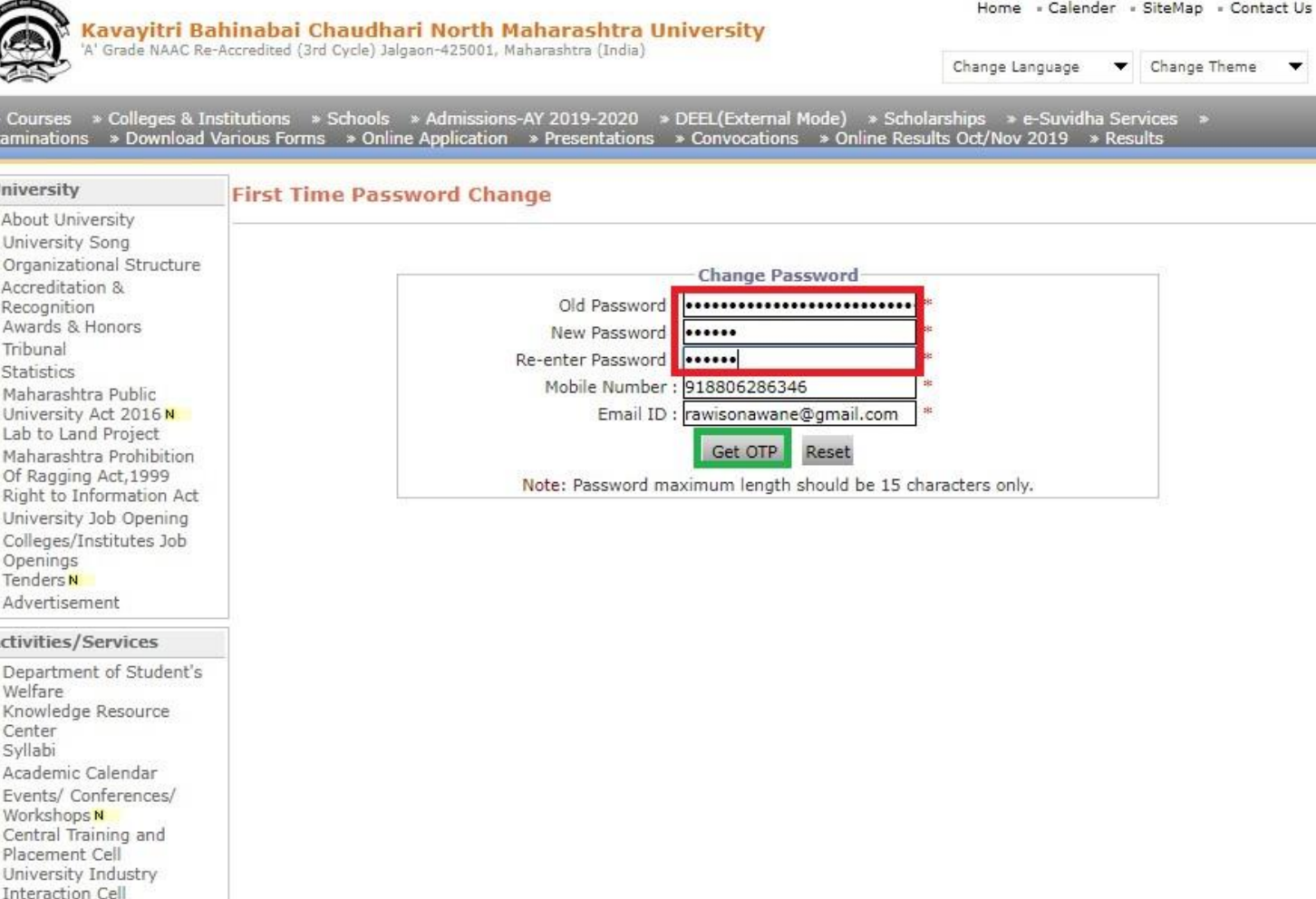

## Enter Mobile OTP & Email OTP & Click on Change Password Button

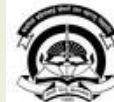

Interaction Cell > Continuing Education

Home - Calender - SiteMap - Contact Us Kavayitri Bahinabai Chaudhari North Maharashtra University<br>'A' Grade NAAC Re-Accredited (3rd Cycle) Jalgaon-425001, Maharashtra (India) Change Language Change Theme  $\overline{\phantom{a}}$ \* Courses \* Colleges & Institutions \* Schools \* Admissions-AY 2019-2020 \* DEEL(External Mode) \* Scholarships \* e-Suvidha Services \* Examinations » Download Various Forms » Online Application » Presentations » Convocations » Online Results Oct/Nov 2019 » Results University **First Time Password Change** About University > University Song Please enter OTP received on your Registered Mobile Number And Email ID > Organizational Structure **Change Password** Accreditation & Recognition > Awards & Honors >Tribunal Enter Mobile OTP<sup>8</sup> ...... Statistics Enter Email OTP  $|......|$ > Maharashtra Public University Act 2016 Change Password > Lab to Land Project >Maharashtra Prohibition Note: Enter OTP received on your Registered Mobile Number And Email ID Of Ragging Act, 1999 > Right to Information Act >University Job Opening > Colleges/Institutes Job Openings >Tenders > Advertisement **Activities/Services** >Department of Student's Welfare > Knowledge Resource Center > Syllabi > Academic Calendar > Events/ Conferences/ Workshops > Central Training and Placement Cell > University Industry

### Click on "Login"

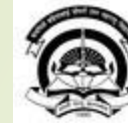

### **Kavayitri Bahinabai Chaudhari North Maharashtra University**<br><sup>'A' Grade NAAC Re-Accredited (3rd Cycle) Jalgaon-425001, Maharashtra (India)</sup>

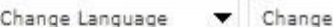

Home - Calender - SiteMap - Contact Us

Theme  $\blacktriangledown$ 

> Courses > Colleges & Institutions > Schools > Admissions-AY 2019-2020 > DEEL(External Mode) > Scholarships > e-Suvidha Services > Examinations > Download Various Forms > Online Application > Presentations > Convocations

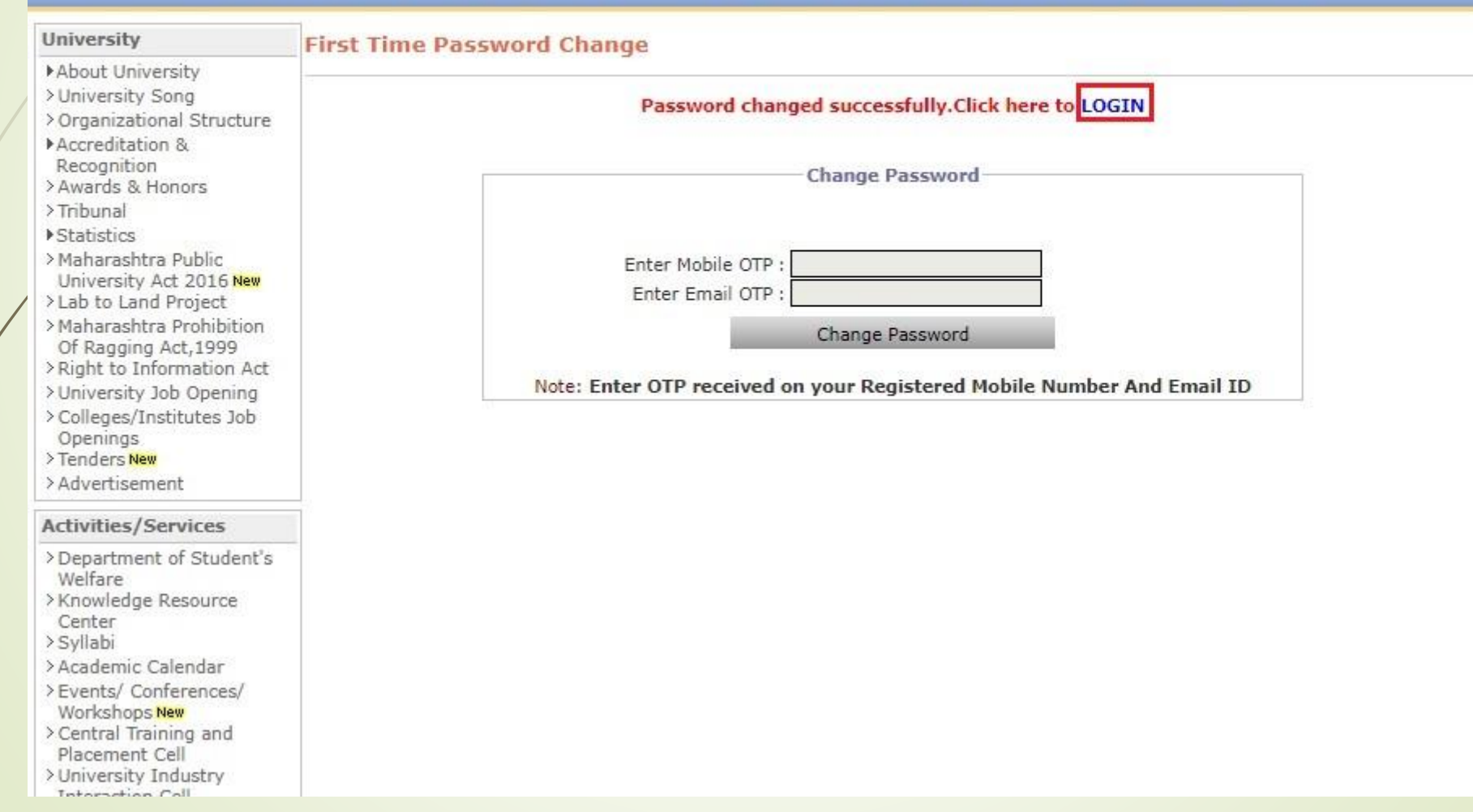

### Now Login with User Name & Password

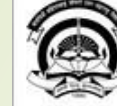

#### Kavayitri Bahinabai Chaudhari North Maharashtra University

'A' Grade NAAC Re-Accredited (3rd Cycle) Jalgaon-425001, Maharashtra (India)

Home » Calender » SiteMap » Contact Us

Change Language Change Theme

\* Courses \* Colleges & Institutions \* Schools \* Admissions-AY 2019-2020 \* DEEL(External Mode) \* Scholarships \* e-Suvidha Services \* Examinations » Download Various Forms » Online Application » Presentations » Convocations » Online Results Oct/Nov 2019 » Results

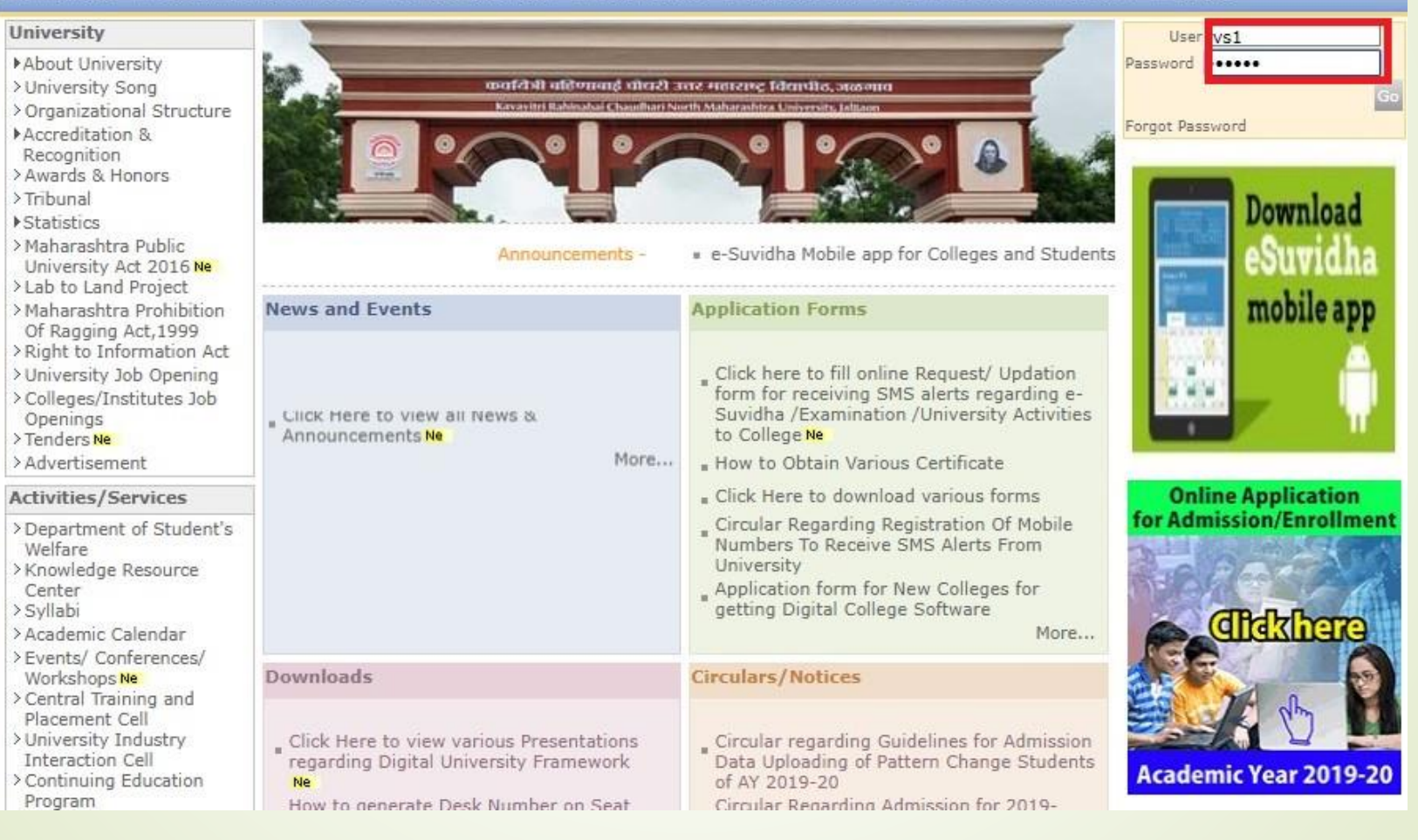

## Enter OTP & Click on "Validate OTP"

Kavayitri Bahinabai Chaudhari North Maharashtra University<br>'A' Grade NAAC Re-Accredited (3rd Cycle) Jalgaon-425001, Maharashtra (India)

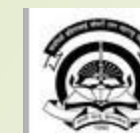

Home « Calender » SiteMap » Contact Us

 $\overline{\phantom{a}}$ 

Change Language Thange Theme

\* Courses \* Colleges & Institutions \* Schools \* Admissions-AY 2019-2020 \* DEEL(External Mode) \* Scholarships \* e-Suvidha Services \* Examinations  $\ast$  Download Various Forms  $\ast$  Online Application  $\ast$  Presentations  $\ast$  Convocations  $\ast$  Online Results Oct/Nov 2019  $\ast$  Results

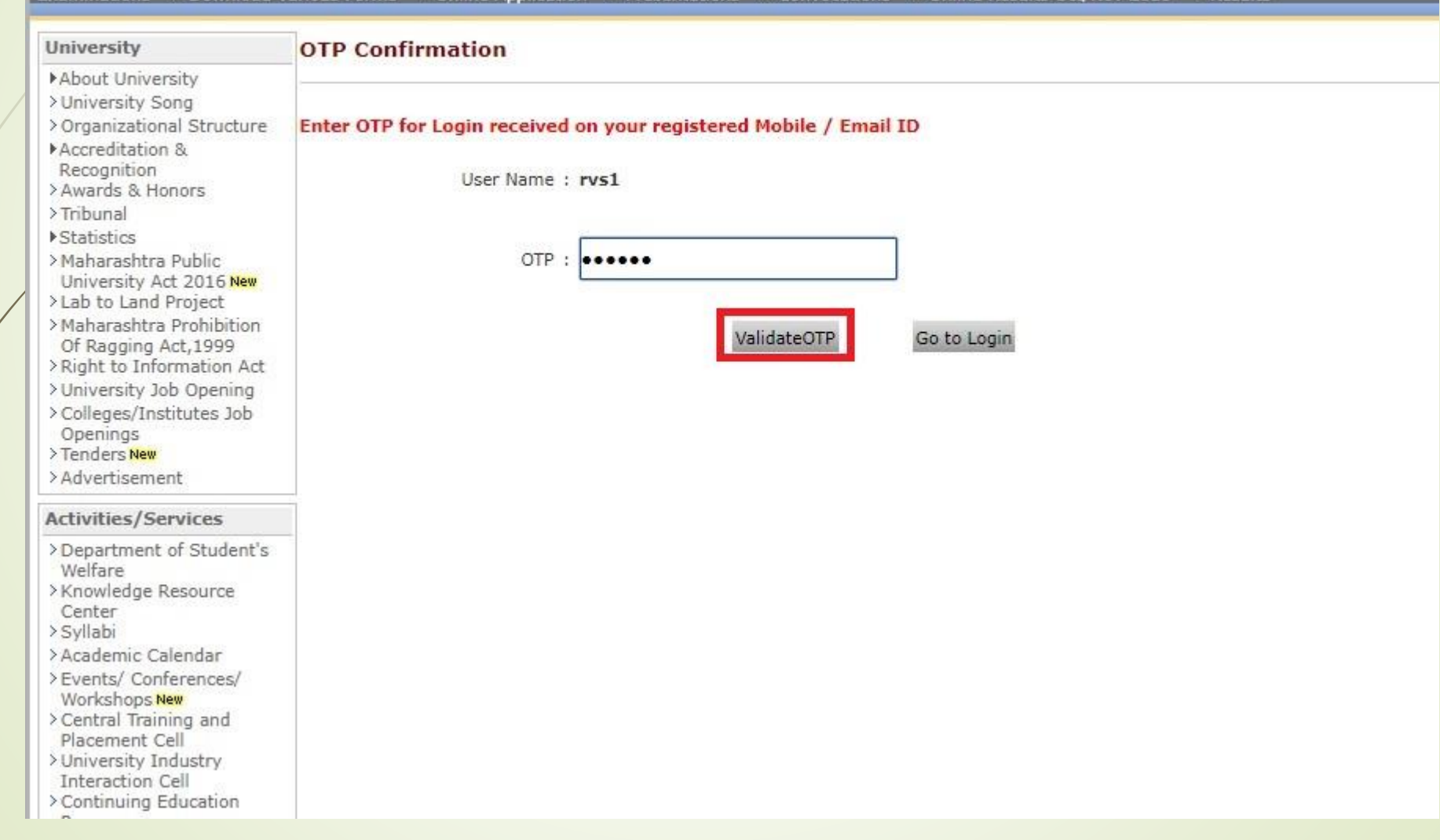

# New User is Created

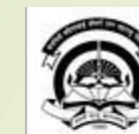

Home » My Login » My Settings » Logout » Calendar » Sitemap » Contact Us » Switch TO OA Kavayitri Bahinabai Chaudhari North Maharashtra University

A' Grade NAAC Re-Accredited (3rd Cycle) Jalgaon-425001, Maharashtra (India)

Course Definition | Registration | Messaging | Pre Examination | Examination | Reports | Student Profile | Invoice | Dashboard | Student Facilitation Center |

### **Reports Dashboard**

#### Welcome Mahatma Gandhi Taluka Shikshan Mandal's Arts, Commerce and Science College, Chopda, Chopada!

You have logged in as Examination Coordinator and your last logon was 5/5/2020 5:45:45 PM

#### Home

- · Course Definition
- · Registration
- · Messaging
- · Pre Examination
- · Examination
- · Reports
- · Student Profile
- · Invoice
- · Dashboard
- · Student Facilitation
- Center

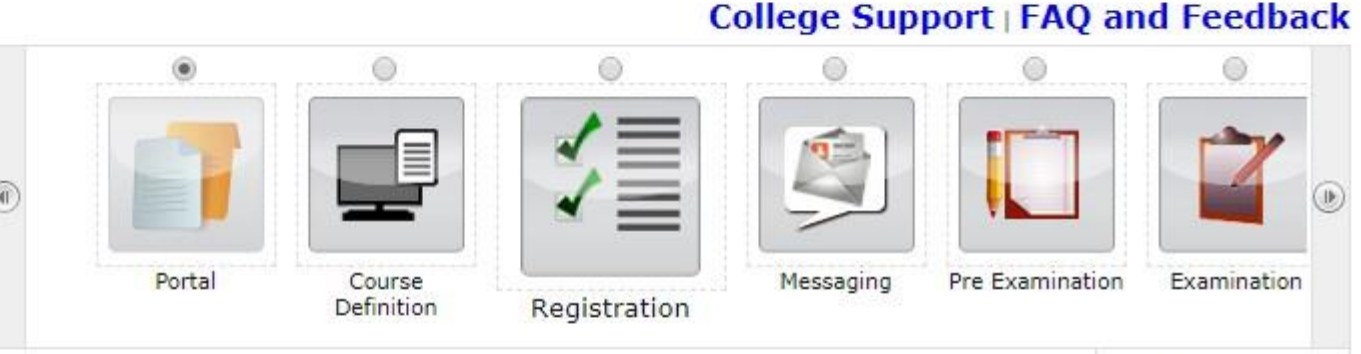

Set Default Module

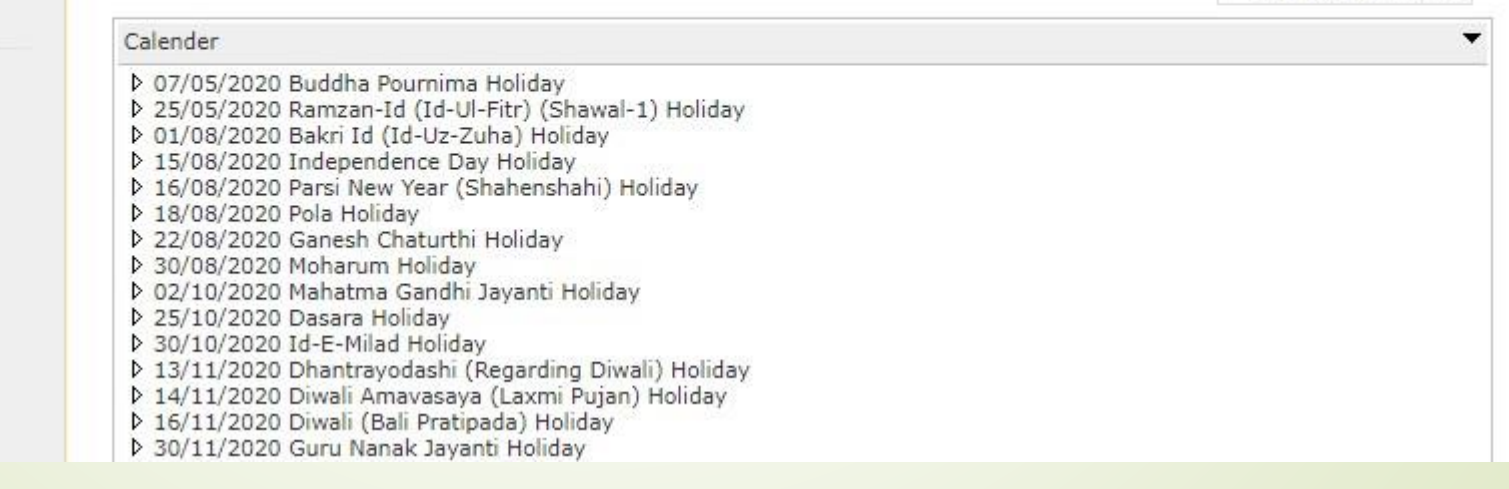

# **Thank You…!**

❖**For Any Assistance Contact;**

e-Suvidha Student Facilitation Center, Room No :101 Dr. A.P.J. Abdul Kalam Vidyarthi Bhavan, Kavayitri Bahinabai Chaudhari, North Maharashtra University, Jalgaon.

**Phone -** 0257-2258418, 9403002042, 9403002015, 9403002018, 9403002054, 9403002024, 9403002082,

**Email** - sfc@nmuj.digitaluniversity.ac